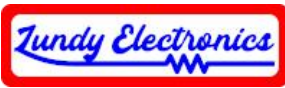

# Coleco ADAM ADAMnet Power Inlet Board for External Power Supply

Thank you for your purchase of the Coleco ADAM ADAMnet Power Inlet Board for External Power Supply Adapter.

# Lundy Electronics

# **What is in the box**

- Coleco ADAM ADAMnet Power Inlet Board for External Power Supply

# **Device Specifics**

The Coleco ADAM ADAMnet Power Inlet Board for External Power Supply Adapter is a Lundy Electronics exclusive that offers the following features for ADAM console modders.

- Seamless way to add an internal ADAMnet connector
- Printer reset silencer while utilizing a factory printer power supply

#### **Design features**

- Fully backwards compatible replacement for factory Coleco power inlet board and mounting
- Quality DB-9 power inlet connector positioned slightly more forward than factory Coleco power inlet board for better connections using third-party external power supplies
- Internal ADAMnet connector for internal expansions, such as the Lundy Electronics Internal ADE Pro and Internal FujiNet
- ADAMnet reset silence jumper for the ability to stop printer reset every time the ADAM reset button is pulled

#### **Installation**

*The process of opening the ADAM console to expose the factory power inlet board will not be discussed in this procedure. The end user is expected to have the necessary skills to do so.*

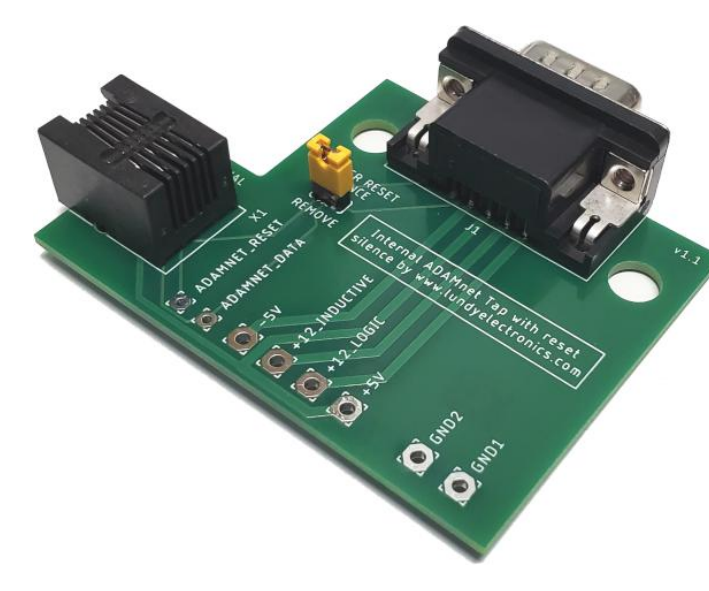

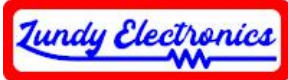

# **Removal of original Coleco factory power inlet board**

**Note wire color placement of all eight power and ADAMnet wires before starting.**

Remove the two truss head 3/8" screws securing the factory power inlet board. Rotate board to expose all eight wire solder pads. Carefully desolder all wires. See **Figures 1a and 1b**.

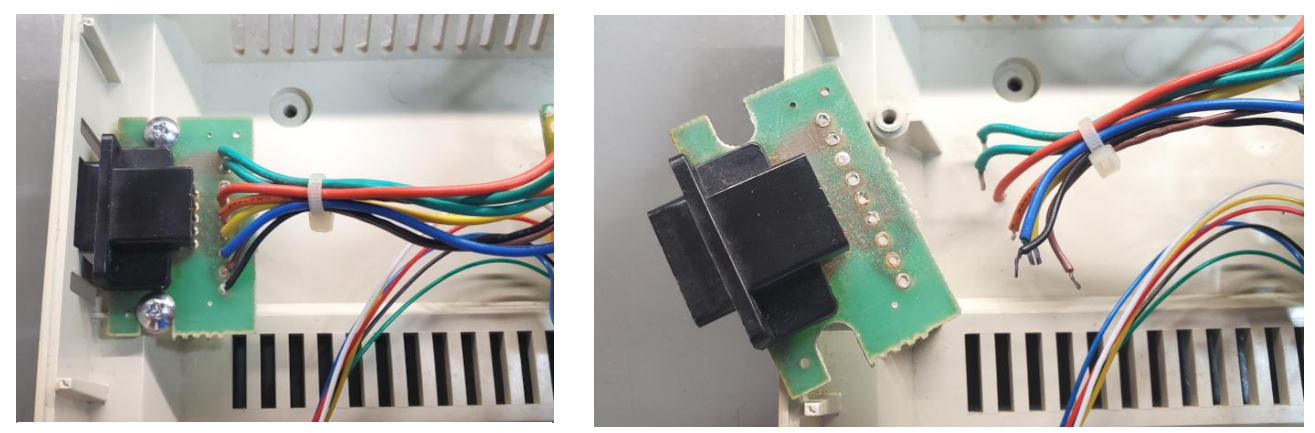

**Figure 1a Figure 1b**

# **Installation of new Lundy Electronics ADAM Power Inlet Board for External Power Supply**

Reverse the previous step by soldering the eight corresponding wires in the same order to the new power inlet board. Mount the board using the same two original truss head 3/8" screws to secure it in place. See **Figure 2**.

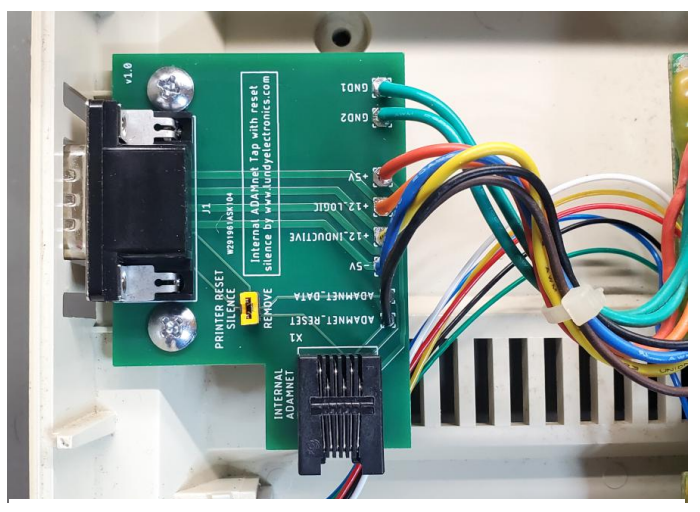

**Figure 2**

Installation is now complete.

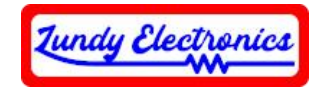

# **Configuration**

The printer reset silence jumper on the power inlet board comes pre-configured to allow normal reset of the Coleco printer each time the ADAM reset button is pulled. Remove this jumper to disable the Coleco printer reset functionality. This jumper has no effect on the main ADAMnet circuitry and only affects the printer. See **Figures 3a and 3b**.

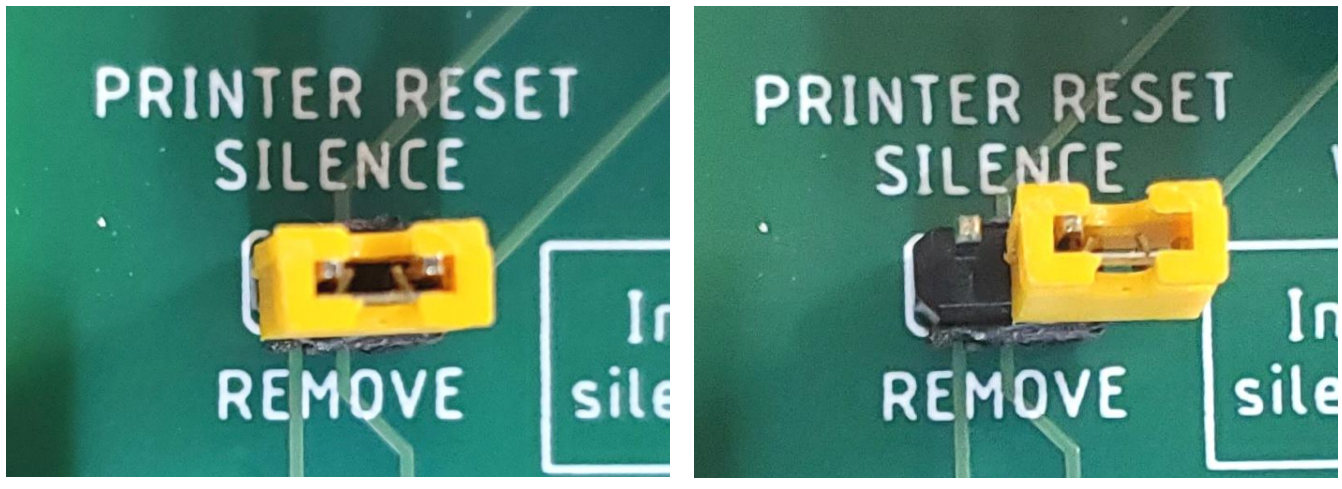

**Figure 3a Figure 3b**

Congratulations. You successfully installed your Coleco ADAM ADAMnet Power Inlet Board for External Power Supply!

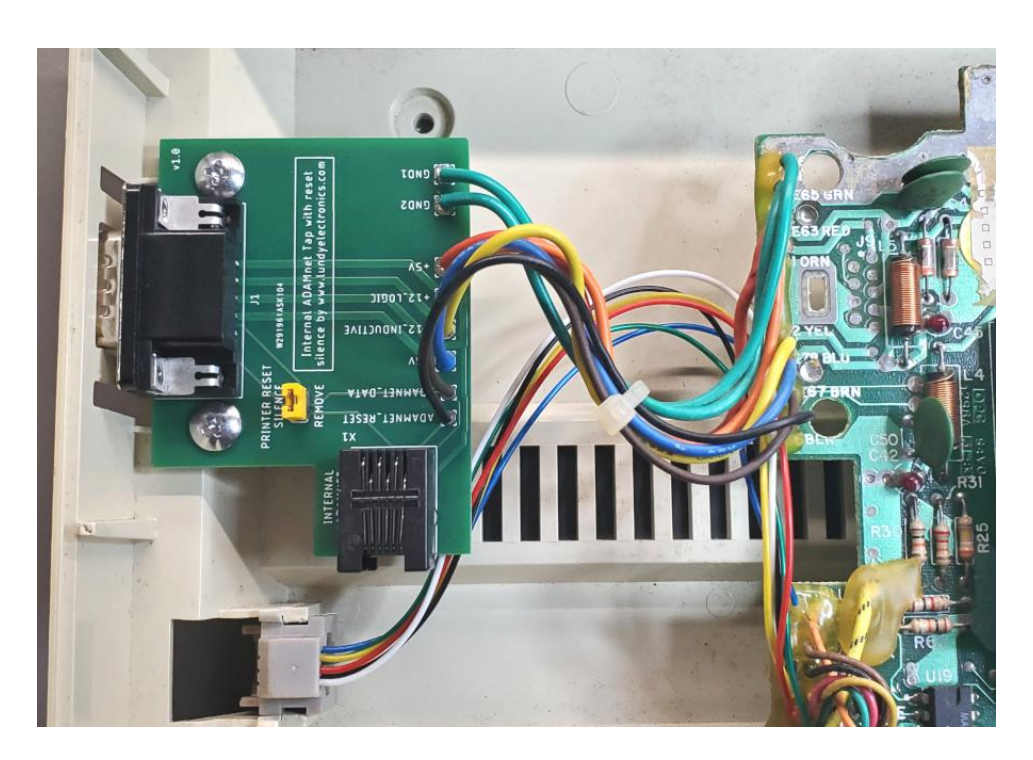

**All specifications and included hardware are subject to change.** Rev. A <https://www.lundyelectronics.com>